## Time Series Analysis 2 DS351

We can forecast simply using the previous value:

$$
\hat{y}_{\mathcal{T}+1} = y_{\mathcal{T}}
$$

We can forecast simply using the previous value:

$$
\hat{y}_{\mathcal{T}+1}=y_{\mathcal{T}}
$$

or a simple average

$$
\hat{y}_{T+1} = \frac{1}{T} \sum_{i=1}^{T} y_t
$$

We can forecast simply using the previous value:

$$
\hat{y}_{\mathcal{T}+1}=y_{\mathcal{T}}
$$

or a simple average

$$
\hat{y}_{\mathcal{T}+1} = \frac{1}{\mathcal{T}} \sum_{i=1}^{\mathcal{T}} y_t
$$

▶ Notice that both forecasts use weighted average of previous observations.

We can forecast simply using the previous value:

$$
\hat{y}_{\mathcal{T}+1}=y_{\mathcal{T}}
$$

or a simple average

$$
\hat{y}_{\mathcal{T}+1} = \frac{1}{\mathcal{T}} \sum_{i=1}^{\mathcal{T}} y_t
$$

- $\triangleright$  Notice that both forecasts use weighted average of previous observations.
- ▶ We want to make a forecasting model that lie between these two extremes.

Idea: give the largest weight to the most recent:

$$
\hat{y}_{\tau+1} = \alpha y_{\tau} + \alpha (1-\alpha) y_{\tau-1} + \alpha (1-\alpha)^2 y_{\tau-2} + \dots + \alpha^{\tau-1} y_1 + \alpha^{\tau} l_0
$$

This model has two data-dependent parameters:

- $\blacktriangleright$   $\alpha$  is the smoothing parameter
- $\blacktriangleright$   $l_0$  is the initial value

Idea: give the largest weight to the most recent:

$$
\hat{y}_{T+1} = \alpha y_T + \alpha (1 - \alpha) y_{T-1} + \alpha (1 - \alpha)^2 y_{T-2} + \dots + \alpha^{T-1} y_1 + \alpha^T l_0
$$

Observations:

$$
\blacktriangleright \alpha < \alpha(1-\alpha) < \alpha(1-\alpha)^2 < \dots \text{ (decreasing weights)}
$$

Idea: give the largest weight to the most recent:

$$
\hat{y}_{T+1} = \alpha y_T + \alpha (1 - \alpha) y_{T-1} + \alpha (1 - \alpha)^2 y_{T-2} + \dots + \alpha^{T-1} y_1 + \alpha^T l_0
$$

Observations:

$$
\blacktriangleright \ \alpha < \alpha(1-\alpha) < \alpha(1-\alpha)^2 < \dots \text{ (decreasing weights)}
$$

▶ The sum of the weights is:

Idea: give the largest weight to the most recent:

$$
\hat{y}_{T+1} = \alpha y_T + \alpha (1 - \alpha) y_{T-1} + \alpha (1 - \alpha)^2 y_{T-2} + \dots + \alpha^{T-1} y_1 + \alpha^T l_0
$$

The forecast at  $T = 2$  is

$$
\hat{y}_2 = \alpha y_1 + \alpha (1 - \alpha) l_0
$$

Idea: give the largest weight to the most recent:

$$
\hat{y}_{T+1} = \alpha y_T + \alpha (1 - \alpha) y_{T-1} + \alpha (1 - \alpha)^2 y_{T-2} + \dots + \alpha^{T-1} y_1 + \alpha^T l_0
$$

The forecast at  $T = 2$  is

$$
\hat{y}_2 = \alpha y_1 + \alpha (1 - \alpha) l_0
$$

The forecast at  $T = 3$  is

$$
\hat{y}_3 = \alpha y_2 + \alpha (1 - \alpha) y_1 + \alpha (1 - \alpha)^2 I_0
$$

Idea: give the largest weight to the most recent:

$$
\hat{y}_{T+1} = \alpha y_T + \alpha (1 - \alpha) y_{T-1} + \alpha (1 - \alpha)^2 y_{T-2} + \dots + \alpha^{T-1} y_1 + \alpha^T l_0
$$

The forecast at  $T = 2$  is

$$
\hat{y}_2 = \alpha y_1 + \alpha (1 - \alpha) l_0
$$

The forecast at  $T = 3$  is

$$
\hat{y}_3 = \alpha y_2 + \alpha (1 - \alpha) y_1 + \alpha (1 - \alpha)^2 l_0
$$
  
=  $\alpha y_2 + (1 - \alpha) \hat{y}_1$ 

Idea: give the largest weight to the most recent:

$$
\hat{y}_{T+1} = \alpha y_T + \alpha (1 - \alpha) y_{T-1} + \alpha (1 - \alpha)^2 y_{T-2} + \dots + \alpha^{T-1} y_1 + \alpha^T l_0
$$

The forecast at  $T = 2$  is

$$
\hat{y}_2 = \alpha y_1 + \alpha (1 - \alpha) l_0
$$

The forecast at  $T = 3$  is

$$
\hat{y}_3 = \alpha y_2 + \alpha (1 - \alpha) y_1 + \alpha (1 - \alpha)^2 l_0
$$
  
=  $\alpha y_2 + (1 - \alpha) \hat{y}_1$ 

at  $T = 4$  is

$$
\hat{y}_4 = \alpha y_3 + (1 - \alpha)\hat{y}_2
$$

Two forms of ES:

$$
\hat{y}_{T+1} = \alpha y_T + (1 - \alpha)\hat{y}_T
$$
  
= 
$$
\sum_{j=0}^{T-1} \alpha (1 - \alpha)^j y_{T-j} + (1 - \alpha)^T I_0
$$

where  $\alpha$ ,  $l_0$  is an **initial value**, are two parameters to be learned from the data  $y_1, y_2, \ldots, y_T$ 

### Learning parameters from the data

ES model:

$$
\hat{y}_{\mathcal{T}+1} = \sum_{j=0}^{\mathcal{T}-1} \alpha (1-\alpha)^j y_{\mathcal{T}-j} + (1-\alpha)^{\mathcal{T}} I_0
$$

From input data  $y_1, y_2, \ldots, y_{\tau}$ , we need to find  $\alpha$  and  $l_0$  that minimize the SSE.

$$
SSE(\alpha, l_0) = \sum_{t=1}^T (y_t - \hat{y}_t)^2
$$

This is a function of  $\alpha, \alpha^2, \ldots, \alpha^{\textstyle \mathcal{T}},$   $l_0$ , so not as easy to optimize as linear regression

## Example: oil production in Saudi Arabia

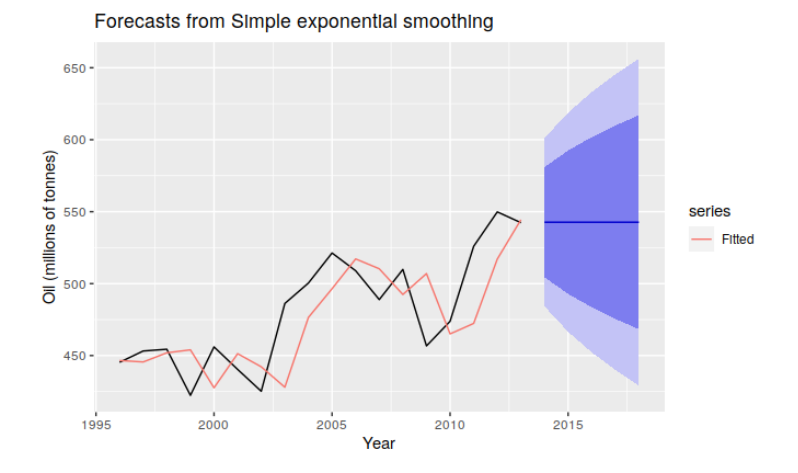

Learned ES parameters:  $\hat{\alpha}=$  0.83 and  $\hat{l}_{0}=$  446.6.

When there is a trend but no seasonality, use Holt's method **Holt's** method

Forecast equation  $\hat{y}_{t+h|t} = \ell_t + hb_t$ Level equation  $\ell_t = \alpha y_t + (1 - \alpha)(\ell_{t-1} + b_{t-1})$ Trend equation  $b_t = \beta(\ell_t - \ell_{t-1}) + (1 - \beta)b_{t-1}$ ,

There are 4 parameters here:  $\alpha$ ,  $\beta$ ,  $\ell_0$  and  $b_0$ .

#### Holt's method

Forecast equation Level equation Trend equation

$$
\hat{y}_{t+h|t} = \ell_t + h b_t
$$
  
\n
$$
\ell_t = \alpha y_t + (1 - \alpha)(\ell_{t-1} + b_{t-1})
$$
  
\n
$$
b_t = \beta(\ell_t - \ell_{t-1}) + (1 - \beta)b_{t-1},
$$

- $\blacktriangleright$   $l_t$  is the level (estimate of  $y_t$ ).
- $\blacktriangleright$   $b_t$  is the slope.
- $\blacktriangleright$  Suppose that we have  $l_{t-1}$  and  $b_{t-1}$ .

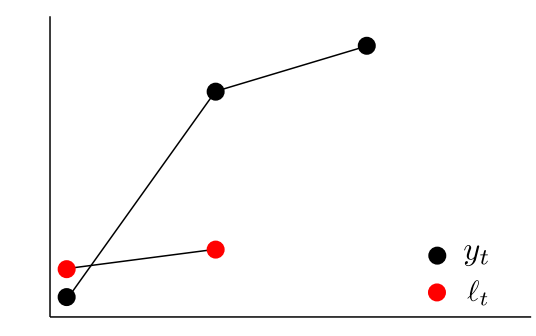

#### Holt's method

Forecast equation Level equation Trend equation

$$
\hat{y}_{t+h|t} = \ell_t + hb_t
$$
  
\n
$$
\ell_t = \alpha y_t + (1 - \alpha)(\ell_{t-1} + b_{t-1})
$$
  
\n
$$
b_t = \beta(\ell_t - \ell_{t-1}) + (1 - \beta)b_{t-1},
$$

 $\blacktriangleright$   $l_t$  is the "average" between  $y_t$  and  $l_{t-1} + b_{t-1}$ .

▶ Find  $l_{t-1} + b_{t-1}$ .

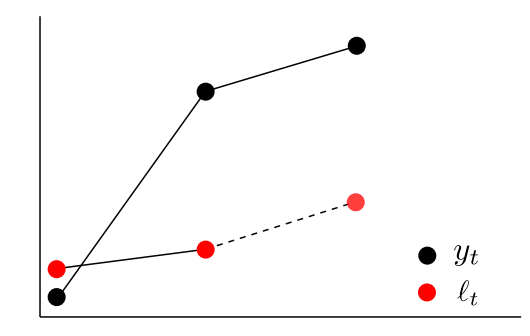

#### Holt's method

Forecast equation Level equation Trend equation

$$
\hat{y}_{t+h|t} = \ell_t + hb_t
$$
  
\n
$$
\ell_t = \alpha y_t + (1 - \alpha)(\ell_{t-1} + b_{t-1})
$$
  
\n
$$
b_t = \beta(\ell_t - \ell_{t-1}) + (1 - \beta)b_{t-1},
$$

- $\blacktriangleright$   $l_t$  is the "average" between  $y_t$  and  $l_{t-1} + b_{t-1}$ .
- ▶ Find  $l_{t-1} + b_{t-1}$ .
- $\blacktriangleright$  Then find  $l_t$ .

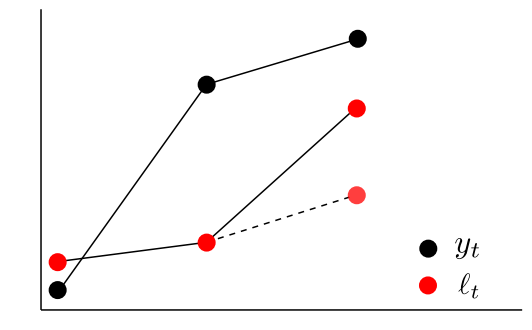

#### Holt's method

Forecast equation  $\hat{y}$ Level equation Trend equation

$$
\begin{aligned} \n\hat{e}_{t+h|t} &= \ell_t + hb_t\\ \n\ell_t &= \alpha y_t + (1 - \alpha)(\ell_{t-1} + b_{t-1})\\ \n b_t &= \beta(\ell_t - \ell_{t-1}) + (1 - \beta)b_{t-1}, \n\end{aligned}
$$

- $\blacktriangleright$   $b_t$  is the "average" between  $l_t - l_{t-1}$  and  $b_{t-1}$ .
- $\blacktriangleright$  Start the first forecast  $\hat{y}_{t+1|t}$ .

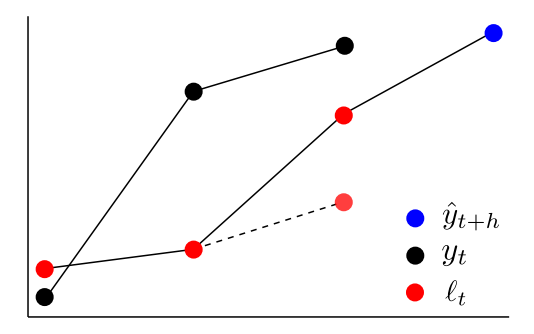

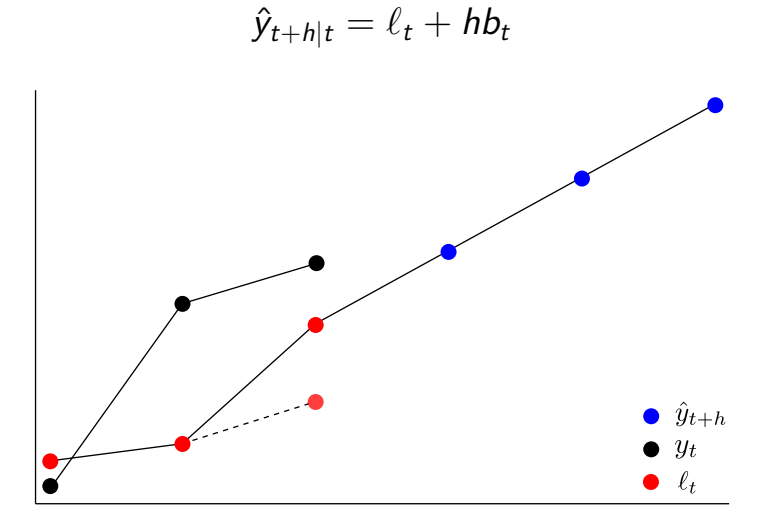

The forecast is a linear function of h.

## Air passengers data

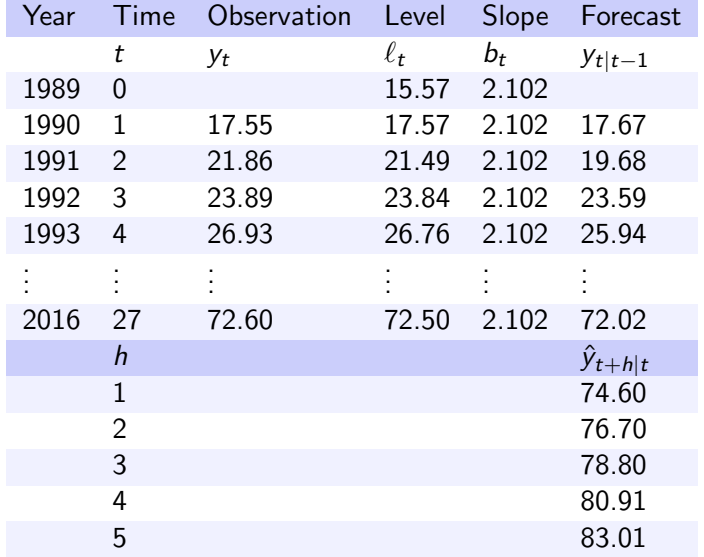

## Damped Holt's method

- $\blacktriangleright$  Linear trend is not realistic in many situations.
- ▶ Examples: Total factory output with a fixed number of machine.

Damped Holt's method (Gardner & McKenzie, 1985)

Fix  $0 \leq \phi \leq 1$ 

$$
\hat{y}_{t+h|t} = \ell_t + (\phi + \phi^2 + \dots + \phi^h) b_t \n\ell_t = \alpha y_t + (1 - \alpha)(\ell_{t-1} + \phi b_{t-1}) \n b_t = \beta^* (\ell_t - \ell_{t-1}) + (1 - \beta^*) \phi b_{t-1}.
$$

## Damped Holt's method

- ▶ Linear trend is not realistic in many situations.
- ▶ Examples: Total factory output with a fixed number of machine.

Damped Holt's method (Gardner & McKenzie, 1985)

Fix  $0 \leq \phi \leq 1$ 

$$
\hat{y}_{t+h|t} = \ell_t + (\phi + \phi^2 + \dots + \phi^h) b_t \n\ell_t = \alpha y_t + (1 - \alpha)(\ell_{t-1} + \phi b_{t-1}) \n b_t = \beta^*(\ell_t - \ell_{t-1}) + (1 - \beta^*)\phi b_{t-1}.
$$

 $\triangleright$   $\phi = 1 \rightarrow$  Holt's method  $\triangleright \phi = 0 \rightarrow$  forecast with a constant

▶ In practice,  $\phi \geq 0.8$ .

## Air passengers data

$$
\phi = 0.9
$$

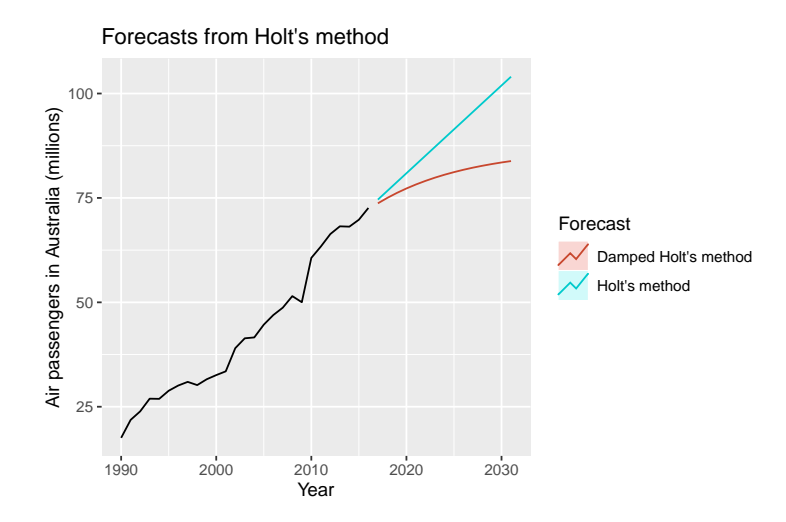

 $\triangleright$  Use this method when there is seasonality.

$$
\hat{y}_{t+h|t} = \ell_t + hb_t + s_{t+h-m}
$$
\n
$$
\ell_t = \alpha(y_t - s_{t-m}) + (1 - \alpha)(\ell_{t-1} + b_{t-1})
$$
\n
$$
b_t = \beta(\ell_t - \ell_{t-1}) + (1 - \beta)b_{t-1}
$$
\n
$$
s_t = \gamma(y_t - \ell_{t-1} - b_{t-1}) + (1 - \gamma)s_{t-m},
$$

- $\blacktriangleright$  Basically Holt's method  $+$  seasonality.
- $\triangleright$  m is the frequency of seasonality e.g.  $m = 12$  for monthly data.

 $\triangleright$  Use this method when there is seasonality.

$$
\hat{y}_{t+h|t} = \ell_t + hb_t + s_{t+h-m}
$$
\n
$$
\ell_t = \alpha(y_t - s_{t-m}) + (1 - \alpha)(\ell_{t-1} + b_{t-1})
$$
\n
$$
b_t = \beta(\ell_t - \ell_{t-1}) + (1 - \beta)b_{t-1}
$$
\n
$$
s_t = \gamma(y_t - \ell_{t-1} - b_{t-1}) + (1 - \gamma)s_{t-m},
$$

- $\blacktriangleright$  Basically Holt's method  $+$  seasonality.
- $\triangleright$  m is the frequency of seasonality e.g.  $m = 12$  for monthly data.
- $\blacktriangleright$   $l_t$  is the "average" between observation with seasonality removed  $y_t - s_{t-m}$  and  $l_{t-1} + b_{t-1}$ .

 $\triangleright$  Use this method when there is seasonality.

$$
\hat{y}_{t+h|t} = \ell_t + hb_t + s_{t+h-m}
$$
\n
$$
\ell_t = \alpha(y_t - s_{t-m}) + (1 - \alpha)(\ell_{t-1} + b_{t-1})
$$
\n
$$
b_t = \beta(\ell_t - \ell_{t-1}) + (1 - \beta)b_{t-1}
$$
\n
$$
s_t = \gamma(y_t - \ell_{t-1} - b_{t-1}) + (1 - \gamma)s_{t-m},
$$

- $\blacktriangleright$  Basically Holt's method  $+$  seasonality.
- $\blacktriangleright$  m is the frequency of seasonality e.g.  $m = 12$  for monthly data.
- $\blacktriangleright$   $l_t$  is the "average" between observation with seasonality removed  $y_t - s_{t-m}$  and  $l_{t-1} + b_{t-1}$ .
- $\blacktriangleright$   $s_t$  is the "average" between observation with level and **trend removed**  $y_t - l_{t-1} - b_{t-1}$  and the value of previous season  $S_{t-m}$ .

#### Holt-Winters' method

$$
\hat{y}_{t+h|t} = \ell_t + hb_t + s_{t-}
$$
\n
$$
\ell_t = \alpha(y_t - s_{t-m}) + (1 - \alpha)(\ell_{t-1} + b_{t-1})
$$
\n
$$
b_t = \beta(\ell_t - \ell_{t-1}) + (1 - \beta)b_{t-1}
$$
\n
$$
s_t = \gamma(y_t - \ell_{t-1} - b_{t-1}) + (1 - \gamma)s_{t-m},
$$

▶  $s_{t+h-m}$  the latest seasonality in the data that has the same seasonal index (month, day of the week etc.) as  $t + h$ .

#### Holt-Winters' method

$$
\hat{y}_{t+h|t} = \ell_t + hb_t + s_{t-}
$$
\n
$$
\ell_t = \alpha(y_t - s_{t-m}) + (1 - \alpha)(\ell_{t-1} + b_{t-1})
$$
\n
$$
b_t = \beta(\ell_t - \ell_{t-1}) + (1 - \beta)b_{t-1}
$$
\n
$$
s_t = \gamma(y_t - \ell_{t-1} - b_{t-1}) + (1 - \gamma)s_{t-m},
$$

- ▶  $s_{t+h-m}$  the latest seasonality in the data that has the same seasonal index (month, day of the week etc.) as  $t + h$ .
- ▶ For example, if  $t =$  January, 2019,  $h = 2$ , and  $m = 12$ , then  $t + h =$  March, 2019 and  $t + h - m =$  March, 2018.

#### Holt-Winters' method

$$
\hat{y}_{t+h|t} = \ell_t + hb_t + s_{t-}
$$
\n
$$
\ell_t = \alpha(y_t - s_{t-m}) + (1 - \alpha)(\ell_{t-1} + b_{t-1})
$$
\n
$$
b_t = \beta(\ell_t - \ell_{t-1}) + (1 - \beta)b_{t-1}
$$
\n
$$
s_t = \gamma(y_t - \ell_{t-1} - b_{t-1}) + (1 - \gamma)s_{t-m},
$$

- ▶  $s_{t+h-m}$  the latest seasonality in the data that has the same seasonal index (month, day of the week etc.) as  $t + h$ .
- ▶ For example, if  $t =$  January, 2019,  $h = 2$ , and  $m = 12$ , then  $t + h =$  March, 2019 and  $t + h - m =$  March, 2018.
- ▶ There are a lot of parameters now:  $\alpha$ ,  $\beta$ ,  $\gamma$ ,  $\ell_0$ ,  $\delta_0$ ,  $\delta_{-m+1}$ ,  $S_{-m+2}, \ldots, S_0$ .

Holt-Winters' multiplicative method

We can replace

add by  $s_t \rightarrow$  multiply by  $s_t$ subtract by  $s_t \rightarrow$  divide by $s_t.$ 

Holt-Winters' multiplicative method

$$
\hat{y}_{t+h|t} = (\ell_t + hb_t)s_{t-1}
$$
\n
$$
\ell_t = \alpha \frac{y_t}{s_{t-m}} + (1 - \alpha)(\ell_{t-1} + b_{t-1})
$$
\n
$$
b_t = \beta^*(\ell_t - \ell_{t-1}) + (1 - \beta^*)b_{t-1}
$$
\n
$$
s_t = \gamma \frac{y_t}{(\ell_{t-1} + b_{t-1})} + (1 - \gamma)s_{t-m}.
$$

## International visitors nights in Australia

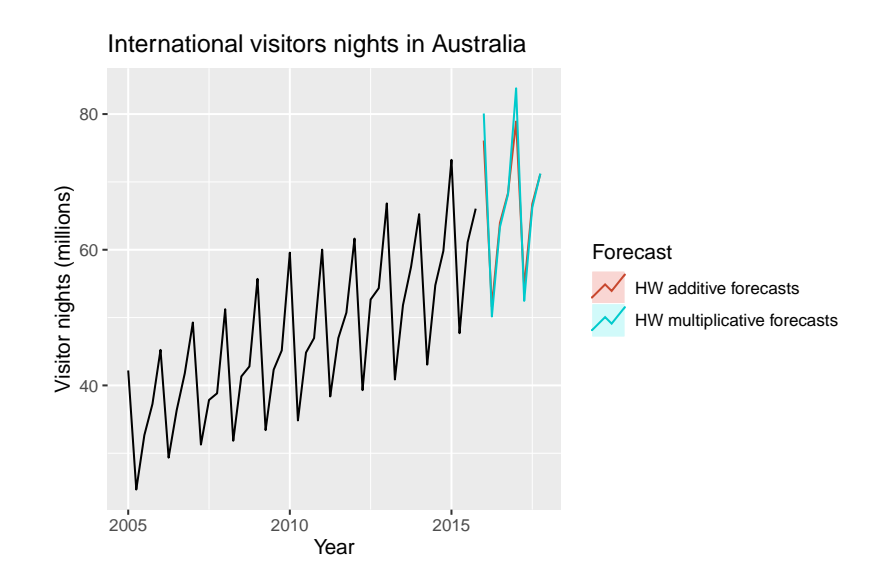

## Forecasts using Holt-Winters' method

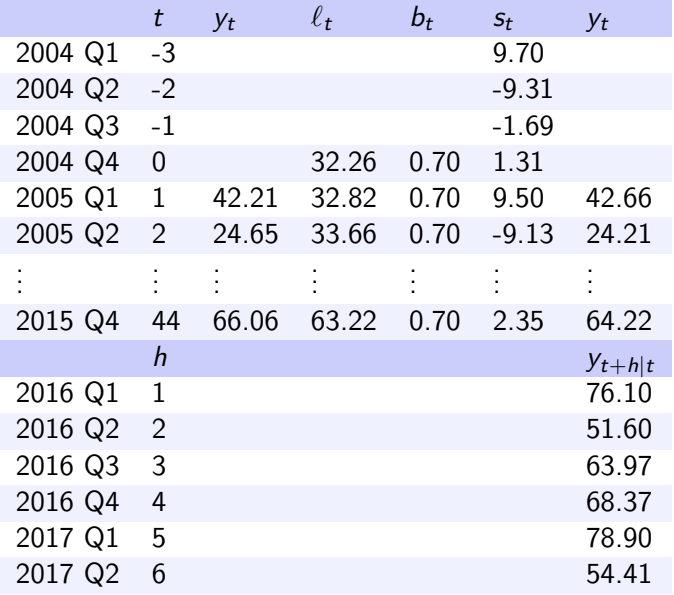